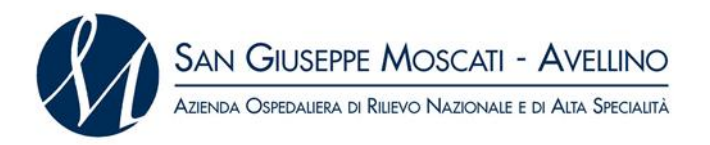

# FORNITURA DI SISTEMA DI ASSISTENZA VENTRICOLARE IMPELLA DA DESTINARE ALL'U.O.C. DIPARTIMENTO MEDICO CHIRURGICO DEL CUORE E DEI VASI DELL'A.O.R.N. S.G. MOSCATI DI AVELLINO– **AFFIDAMENTO DIRETTO**

# **ALLEGATO A4– "***Quotazioni praticate***"**

Il/la sottoscritto/a (*per i soggetti che partecipano in forma singola e per i soggetti che partecipano in forma associata se già costituiti, per i Consorzi e per le reti dotate di un organo comune con potere di rappresentanza e di soggettività giuridica)*

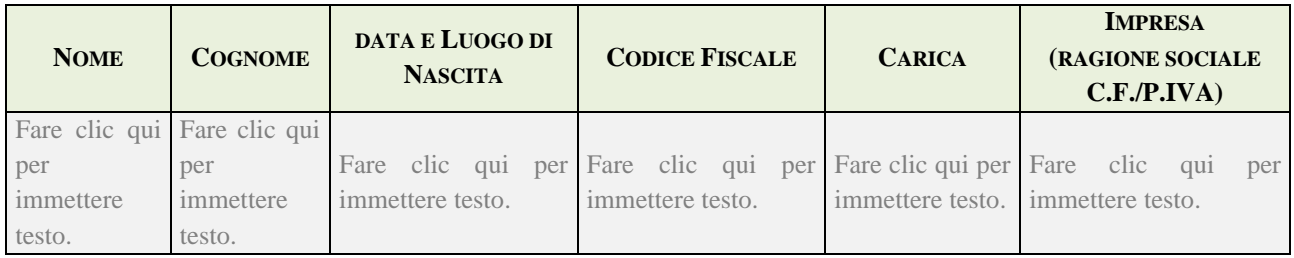

# *Ovvero* (*per gli altri soggetti)*

#### I sottoscritti:

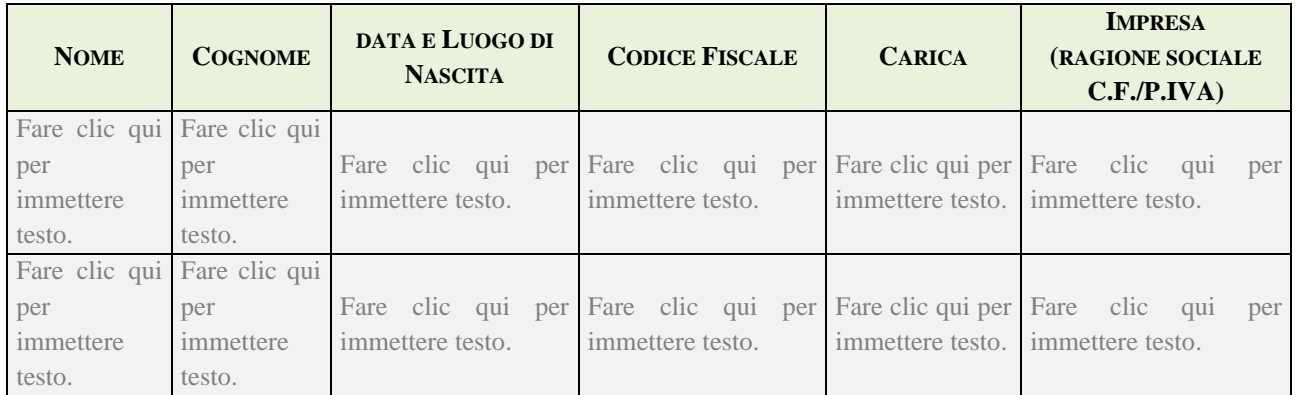

*pienamente consapevole/i della responsabilità penale, ai sensi e per gli effetti dell'art. 76 D.P.R. 28 dicembre 2000, n. 445, in caso di dichiarazioni mendaci o di formazione, esibizione o uso di atti falsi ovvero di atti contenenti dati non più rispondenti a verità,*

# **DICHIARA/NO sotto la propria responsabilità**

- che la Ditta Fare clic qui per immettere testo. ha effettuato **negli ultimi dodici mesi**, le forniture dei prodotti, oggetto dell'offerta, di seguito riportate unitamente alle relative quotazioni ed Aziende appaltanti;
- che quelle sotto riportate sono le migliori quotazioni finora praticate:

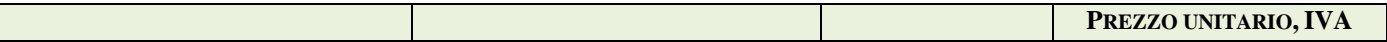

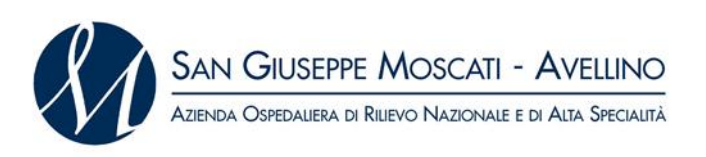

FORNITURA DI SISTEMA DI ASSISTENZA VENTRICOLARE IMPELLA DA DESTINARE ALL'U.O.C. DIPARTIMENTO MEDICO CHIRURGICO DEL CUORE E DEI VASI DELL'A.O.R.N. S.G. MOSCATI DI AVELLINO

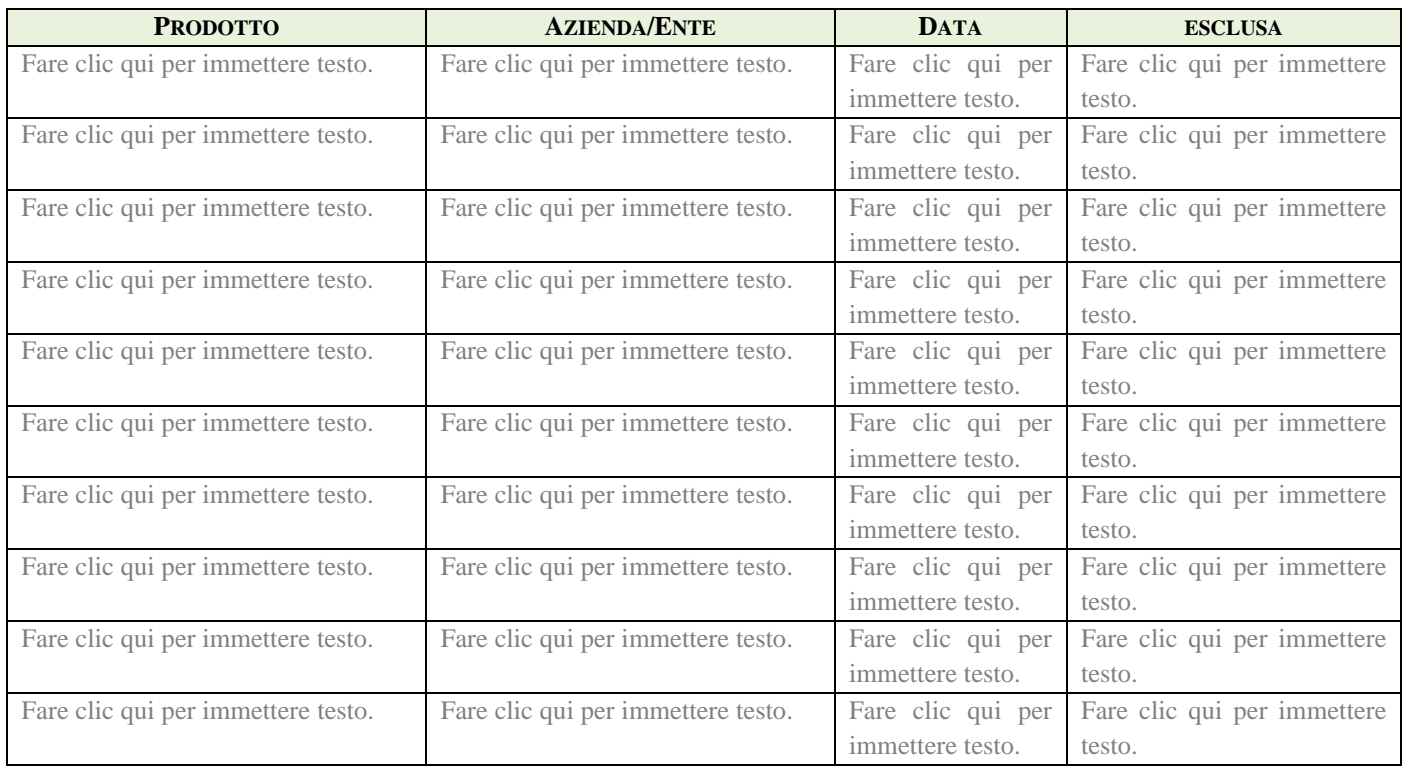

### Luogo e data

Fare clic qui per immettere testo. lì Fare clic qui per immettere testo.

#### FIRMATO DIGITALMENTE